WikiSuite: The most comprehensive and integrated Open Source enterprise solution.

# Standard domain name and port pattern

This is an attempt to propose an optimal standard subdomain name pattern for WikiSuite users.

Goals:

- A predictable recipe we can all use
- For new users not to be worried of having done it wrong
- Use this for scripting projects like the WikiSuite [Orchestrator](https://wikisuite.org/Orchestrator)
- Permit to move some services to different servers if needed later (WikiSuite is designed to run on one server by default which is fine at the beginning)
- Offer a predictable setup for all websites on a Virtualmin server (Taking into account Servers vs Sub-Servers)
- Make it easy to create clones and [test upgrades](https://tiki.org/Pre-Dogfood+Server) via<https://doc.tiki.org/Manager>
- Use standards to help automatically detect / configure apps.
	- [https://serverfault.com/questions/814715/is-there-a-standard-dns-record-to-indicate-the-imap-server-for](https://serverfault.com/questions/814715/is-there-a-standard-dns-record-to-indicate-the-imap-server-for-a-domain)[a-domain](https://serverfault.com/questions/814715/is-there-a-standard-dns-record-to-indicate-the-imap-server-for-a-domain)
	- <https://developer.mozilla.org/en-US/docs/Mozilla/Thunderbird/Autoconfiguration>

## Virtualmin admin panel

<https://server.example.org:10000> : Virtualmin admin panel

- To do: Test handling of visiting IP address or server.example.org
	- Ideally, nothing is shown unless we configure it explicitly.

Why not use example.org:10000? This permits to set up a new Virtualmin server without affecting an existing website (ex.: if you already have a running site, and you want to set all this up in parallel, and migrate the website once everything is tested)

In fact, since port 10000 can sometimes be blocked, we'd want management.server.example.org as an alternative to server.example.org:10000

But server.\* is not a good pattern because if we had:

- server.example.org
- server.example.com
- server.wikisuite.org
- server.wikisuite.net

and we logged into all servers in SSH, we would see root@server for each...

WikiSuite: The most comprehensive and integrated Open Source enterprise solution.

#### **Websites**

Say we host example.org We will pick example as a username.

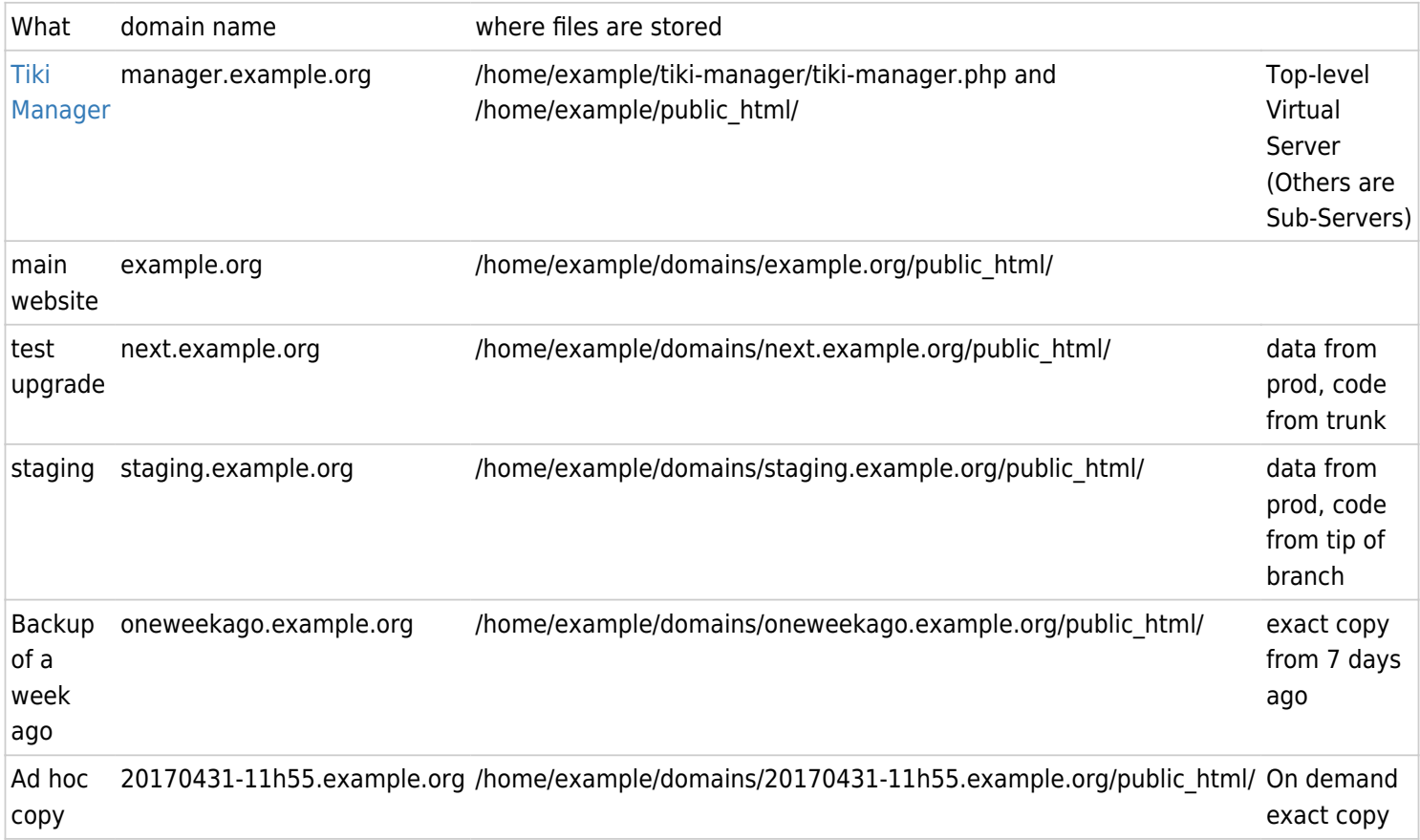

#### Email

todo :mail / MX: example.org

### CalDAV and CardDAV

<http://sabre.io/dav/service-discovery/>

# Openfire / XMPP

• [Help evaluate DNS SRV config](https://issues.igniterealtime.org/browse/OF-1244)

#### conference.example.org

Instead of <https://example.org:7443/ofmeet/>, we want<https://ofmeet.example.org/ofmeet/> or even better: <https://ofmeet.example.org/>

[http://wikisuite.org/How-to-install-Openfire-Meetings-on-ClearOS#Avoiding\\_non-standard\\_ports](http://wikisuite.org/How-to-install-Openfire-Meetings-on-ClearOS#Avoiding_non-standard_ports)